#### **Załącznik nr 4**

Do zarządzenia nr 0151/126/2008 Burmistrza Gminy i Miasta Czerwionka-Leszczyny z dnia 8 sierpnia 2008 roku

## **WYKAZ KSIĄG RACHUNKOWYCH ORAZ DOPUSZCZONYCH DO UŻYTKOWANIA PROGRAMÓW KOMPUTEROWYCH WRAZ Z ICH CHARAKTERYSTYKĄ**

### **1.Opis systemu informatycznego**

Ewidencję księgową prowadzi się przy użyciu komputerów, stosując systemy dziedzinowe: Podatki, Płace i Środki Trwałe oraz oprogramowanie Finansowo-Księgowe "FK" obejmujące: plan kont, bilans przekształceń, dziennik, księgę główną, kartotekę transakcji z kontrahentami, rejestry zakupu i sprzedaży VAT oraz klasyfikację budżetową.

Ewidencja podatków obsługiwana jest przez program użytkowy Ratusz

W programie *Ratusz,* prowadzona jest ewidencja podatków: podatku rolnego, podatku od nieruchomości od osób prawnych i fizycznych, podatku od środków transportu osób prawnych i osób fizycznych oraz wieczyste użytkowanie gruntów.

Program *Płace*, ujmuje imienne karty wynagrodzeń pracowników według składników wymaganych do obliczania płac, świadczeń z tytułu ubezpieczenia społecznego oraz podatków. Obsługuje także ewidencję wynagrodzeń z tytułu umowy zlecenia.

Program *Środki Trwałe* podzielony jest na dwa moduły. W pierwszym ujmuje się środki trwałe oraz dokonywane od nich odpisy amortyzacyjne i umorzeniowe w postaci kartotek ewidencji szczegółowej i tabel amortyzacji. Drugi moduł przeznaczony jest do ewidencji szczegółowej środków trwałych, których wartość początkowa odpisywana jest w koszty w momencie przekazania do użytkowania. Ewidencja prowadzona jest w podziale na grupy rodzajowe.

Trzon systemu informatycznego stanowi oprogramowanie finansowo-księgowe *FK,* w którym prowadzona jest podstawowa ewidencja księgowa oraz do którego wprowadzane są dane z ksiąg pomocniczych, ręcznie na podstawie dowodów PK lub automatycznie. W program wbudowane są moduły cząstkowe pozwalające prowadzić osobno ewidencję planu kont w pełnym zakresie syntetyczno-analitycznym, bilans otwarcia, kartotekę kontrahentów, ewidencję zakupu i sprzedaży VAT oraz klasyfikację budżetową według której prowadzona jest ewidencja dochodów

i przychodów oraz wydatków i kosztów budżetowych.

#### **2. Opis procedur i funkcji programów komputerowych**

Szczegółowy opis specyfikacji i struktur zbiorów oraz zasad i procedur przetwarzania danych przez system finansowo-księgowy FK przedstawiają zamieszczone poniżej informacje opracowane przez Zakład Usług Informatycznych REKORD z Bielska- Białej – autora programu. Charakterystyka oraz przeznaczenie pozostałych programów komputerowych, stosowanych w Urzędzie Gminy i Miasta Czerwionka-Leszczyny.

### **3. Specyfikacja zbiorów**

Informacje wprowadzane do systemu przez operatora oraz dane powstałe jako wynik działania programu pamiętane są w zbiorach typu "dbf. Cześć z nich stanowi zbiory podstawowe zawierające najistotniejsze dane, cześć natomiast to zbiory o znaczeniu pomocniczym. Do zbiorów głównych zaliczamy:

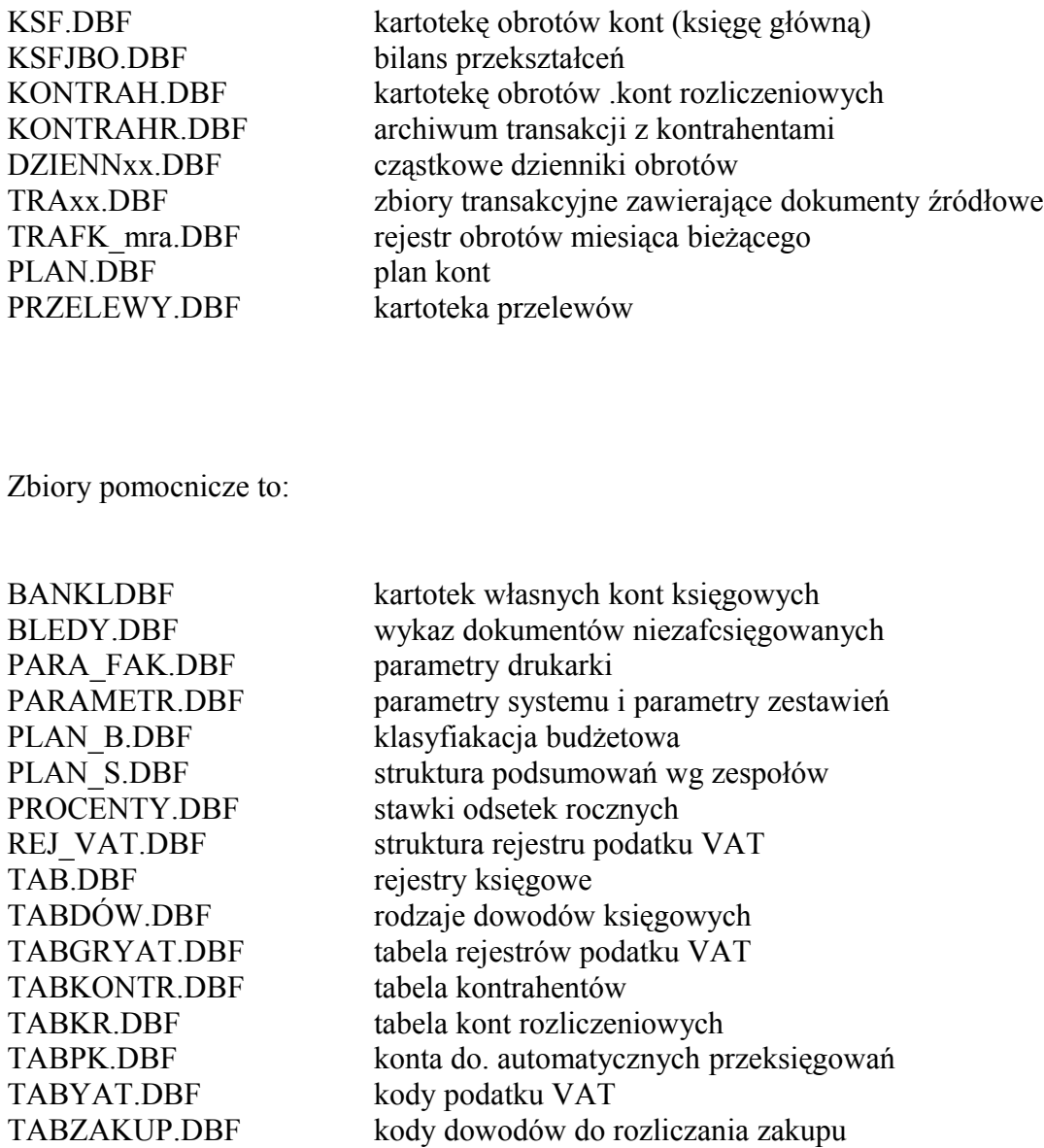

## **Struktura zbiorów**

Dla wybranych zbiorów przedstawiono poniżej wykaz pól, ich atrybutów oraz krótki opis zawartości.

# **Kartoteka główna KSF.DBF**

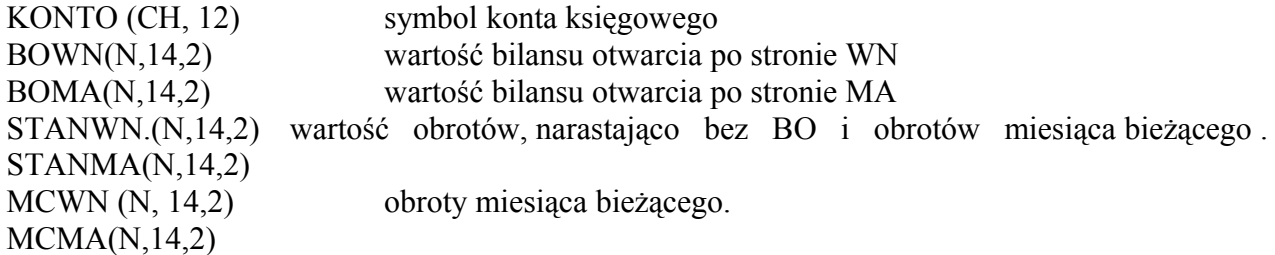

MCWN\_NAST (N, 14,2) obroty miesiąca następnego MCMA\_NAST (N, 14,2)<br>WN01(N, 14,2) obro obroty poszczególnych miesięcy obliczeniowych (w tym tzw. "okresu trzynastego")

WN13(N,14,2) MA01 (N, 14,2) MAI 3 (N, 14,2)

### **Bilans przekształcenia KSF\_BO.DBF**

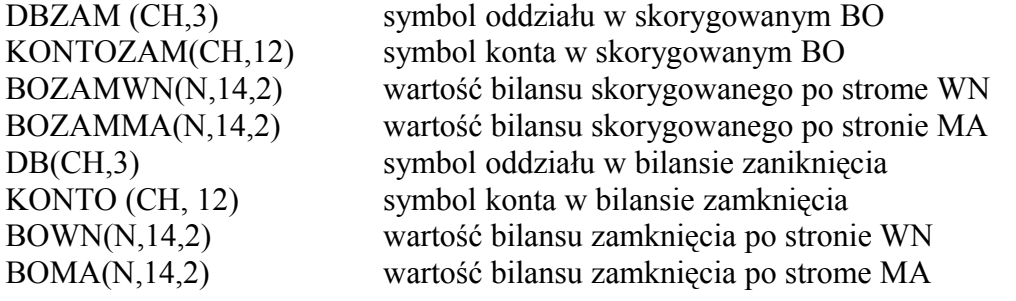

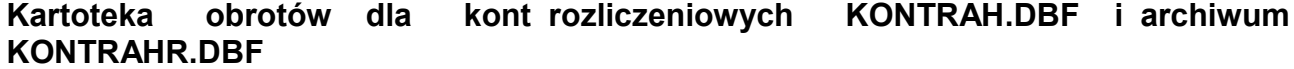

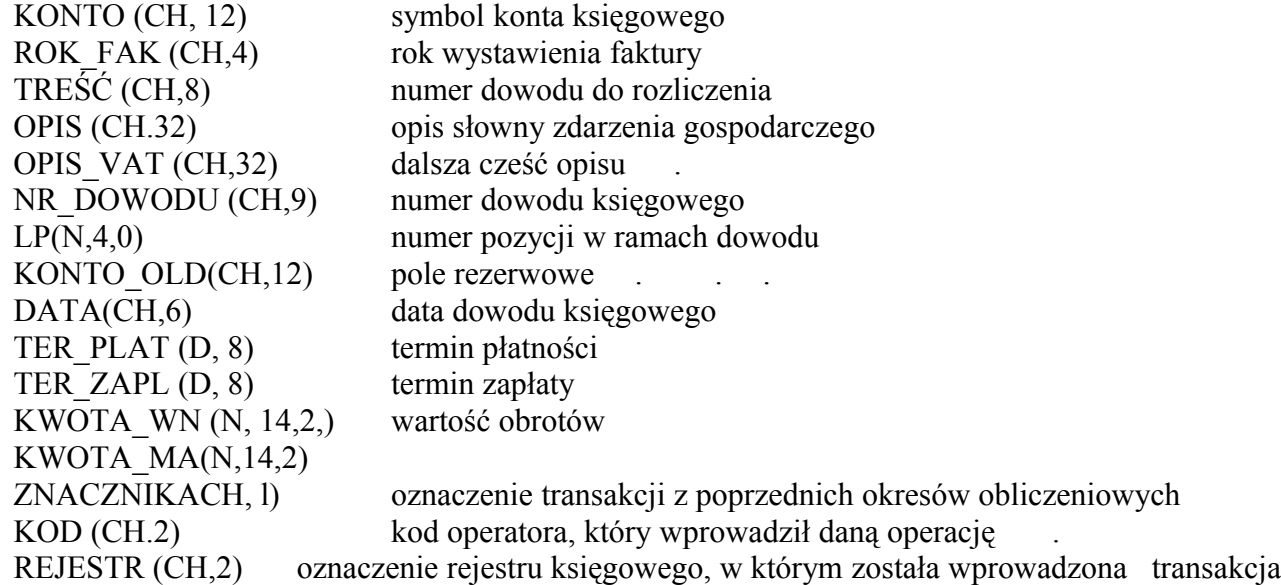

#### MIESIĄC (CH,4) miesiąc i rok obliczeniowego, w ciężar którego weszła- dana

### **Zbiory transakcyjne TRAxx.DBF i dzienniki DZIENNxx.DBF**

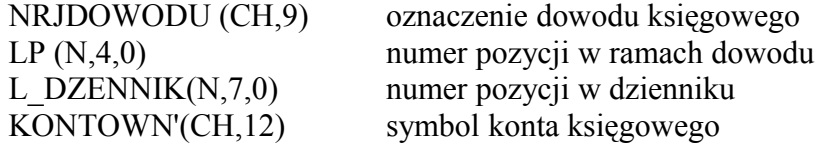

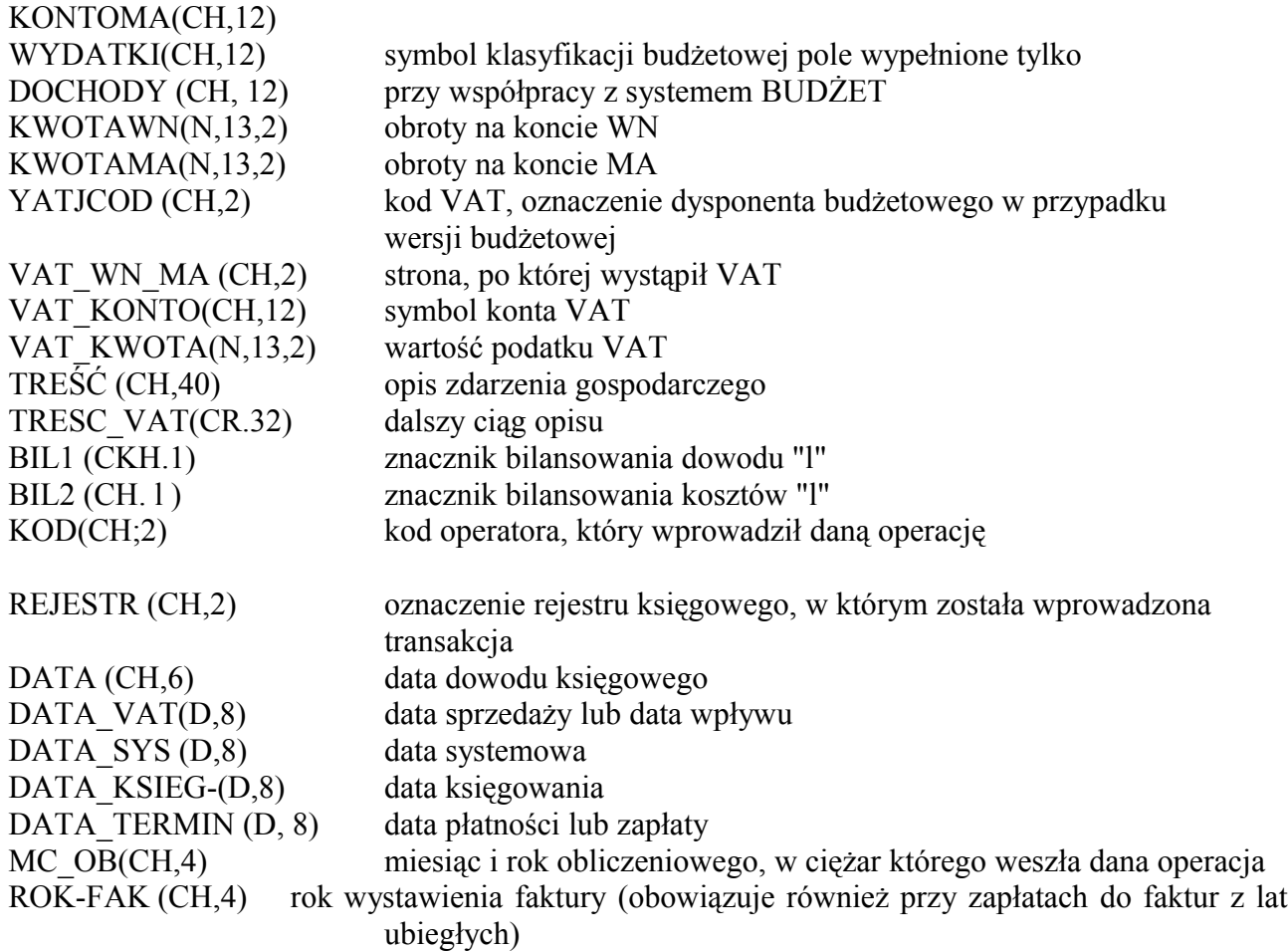

#### **4. Algorytmy obliczeń**

#### **Księgowanie dzienników**

Zbiorami wyjściowymi są zbiory transakcyjne zawierające dokumenty miesiąca bieżącego i przyszłego: Na ich podstawie aktualizowane są następujące zbiory systemu:

#### **KSF.DBF- kartoteka główna.**

W pierwszej fazie wyzerowaniu ulegają pola zawierające obroty miesiąca obliczeniowego (MCWN,.MCMA, MCWN\_NAST, MCMA\_NAST, WNmm, MAmm). Ich zawartość przyjmuje wartość zero. W dalszej kolejności system analizuje poszczególne dokumenty łącząc je w zbiór TRAXX.DBF (uprzednio zawartość tego zbioru ulega skasowaniu - operacja ZAPP na bazie), który zostaje uporządkowany wg klucza: nr rejestru księgowego + data księgowania dowodu + numer dowodu. Z tak uporządkowanego;zbioru obroty przenoszone są na odpowiednie konta; wypełnieniu ulegają pola MCWN, MCMA, WNmm., Mamm sumą obrotów z księgowych rejestrów 01-49, a pola MCWN\_NAST, MCMA\_NAST sumą obrotów z rejestrów księgowych 51-99.

**KONTRAELDBF** - usuwane sa wszystkie rekordy pozbawione znacznika "T", a następnie dopisywane transakcje z rejestrów księgowych jeżeli dotyczą kont rozrachunkowych.

**DZEENNxx.DBF** - do zbioru dopisywane są kolejne rekordy pochodzące z nieujętych wcześniej dowodów (pole LJDZIENNIK = O w zbiorze transakcyjnym) miesiąca bieżącego. Każdy z zapisów (pozycji w rejestrze księgowym) otrzymuje nr pozycji w dzienniku, który to numer zastępuje dotychczasową zawartość pola LJDZIENNIK w zbiorze transakcyjnym.

**TRAFK.DBF** - zbiór obrotów miesiąca bieżącego i następnego tworzony podobnie lak zbiór traxx.cibf poprzez złączenie pozycji ze wszystkich zbiorów transakcyjnych.

Zawartość tego zbioru uprzednio jest kasowana (operacja **ZAPP** na bazie). Uporządkowanie zbioru: konto księgowe + rejestr księgowy + nr dowodu księgowego + lp.

### **Zamykanie miesiąca**

Podczas zamykania miesiąca dokonywane są następujące operacje:

- ł. Wszystkie pozycje w KONTRAH.DBF pochodzące z rejestrów miesiąca bieżącego otrzymują znacznik "T" (dotychczas po księgowaniu pole puste).
- 2. Zbiory z zakresu TRAO l-TRA49 ulegają skasowaniu. .
- 3. Zbiory z zakresu TRA51-TRA99 ulegają przemianowaniu wraz z zawartością na zbiory TRAO l-TRA49.
- 4. Ze zbiorów rejestrów księgowych oznaczonych symbolami niecyfrowymi usuwane są obroty miesiąca zamykanego.
- 5. Zawartość zbioru TRAXXDB F ulega usunięciu (ZAPP na bazie),
- 6. Zawartość zbioru TRAFK.DBF zostaje .przeniesiona do zbioru TRAFK\_rnm. DBF zawierającego obroty miesiąca zamkniętego. Następnie zbiór TRAFK.DBF ulega wyzerowaniu **(ZAPP** na bazie).
- 7. Wartość pól MCWN, MCMA w zbiorze KSF.DBF ulega zastąpieniu wartością z pól MGWN\_NAST i MCMA\_NAST, a wartość pola STANWN, STANMA zwiększa się o obroty miesiąca zamykanego.

## **5. Wymagania systemu**

Sprzęt, na którym będzie eksploatowany system FK musi być kompatybilny ze standardem IBM i posiadać:

- komputer klasy minimum 386 SX o pamięci operacyjnej rozszerzonej do minimum l MB. Konfiguracja komputera musi zapewniać nie mniej niż 580 kB wolnej pamięci operacyjnej,
- monitor monochromatyczny lub kolorowy,
- przynajmniej jedną stację dysków do instalacji systemu i tworzenia kopii archiwalnych; pożądana jest nagrywarka płyt CD, • . .
- dysk twardy. W momencie instalacji zbiór}' systemu zajmują ok. l MB, natomiast wielkość pamięci dyskowej zajmowanej przez system w trakcie eksploatacji związana jest ściśle z wielkością firmy; może wahać się od kilku do kilkudziesięciu MB,
- drukarkę dowolnego typu pozwalającą drukować na papierze perforowanym lub pojedynczych kartkach. Musi ona być wyposażona w sterownik polskich liter w standardzie MAZOVII lub umożliwiać instalacje odpowiednich programów sterujących polskimi znakami.

Oprócz spełnienia wymagań sprzętowych warunkiem sprawnej eksploatacji systemu są odpowiednie kwalifikacje personelu obsługującego. .W zasadzie obsługa systemu może zajmować się kilka osób. Każda z nich musi posiadać jednak umiejętności w zakresie:

• podstaw obsługi komputera i urządzeń peryferyjnych (włączanie i wyłączanie komputera i drukarki, zakładanie papieru w drukarce, znajomość klawiatury itp.),

- pracy z systemem operacyjnym DOS i znajomości jego podstawowych komend,
- biegłej obsługi systemu FK:. wprowadzania danych, uzyskiwania zestawień, znajomości funkcii systemu.
- znajomości zasad księgowości w oparciu o ustawę o rachunkowości, sporządzania rejestrów podatku •. VAT, sposobów dekretacji, prowadzenia rozrachunków z kontrahentami,
- obsługi programów pomocniczych typu ADMIN itp.

Celowe wydaje się powołanie w firmie administratora systemu,.czyli osoby charakteryzującej się wysokimi kwalifikacjami i odpowiedzialnej za prawidłową eksploatację systemu, decydującej o dostępie użytkowników do poszczególnych funkcji systemu. Ma to duże znaczenie, gdy współpracuje on z innymi programami. W momencie wdrażania systemu administrator decyduje o odpowiedniej instalacji programu, aby dostosować go optymalnie do potrzeb użytkownika.

Administrator powinien mieć wiedzę zarówno z zakresu rachunkowości jak i informatyki. Musi dogłębnie znać eksploatowany system, jego rozwiązania projektowe i programowe. Stanowi również jedno z ogniw systemu zabezpieczenia danych reglamentując dostęp do systemu lub jego funkcji i tworząc kopie archiwalne.

Niezależnie od pieczy nad funkcjonowaniem systemu administrator powinien również dbać o sprawne działanie sprzętu, jego konserwację i materiały eksploatacyjne

# **6. Charakterystyka oraz przeznaczenie pozostałych programów komputerowych, stosowanych w Urzędzie Gminy i Miasta Czerwionka-Leszczyny.**

Pakiet programów podatkowych *Ratusz* jako zintegrowany system opracowany przez Zakład Usług Informatycznych "Rekord" z Bielska-Białej. System zawiera następujące moduły dziedzinowe:

1.*"Pojazd" -* przeznaczony do analitycznej ewidencji podatku od środków transportu od osób fizycznych i prawnych. Wymiar podatku oraz wpłaty należności zapisywane są na kartach podatników na podstawie deklaracji i wpłat gotówkowych lub bezgotówkowych. Struktura zbiorów, zasady ewidencji i przetwarzania danych zawarte są w instrukcji użytkowania znajdującej się w referacie podatków. Program służy jako księga pomocnicza i nie jest połączony z systemem "FK". Na podstawie miesięcznego zestawienia obrotów i sald, tworzonego w programie, poleceniem księgowania wprowadzane są do systemu "FK" zbiorcze zapisy na odpowiednie konta księgowe.

2.*"Posesja"* **-** działający jako księga pomocnicza, służy do ewidencji wymiaru oraz wpłat podatku od nieruchomości od osób fizycznych, w podziale na gminę i miasto. Wprowadzone do programu informacje o wymiarze podatku dla poszczególnych podatników zapisywane są automatycznie na kartach kontowych podatników. Realizacja wpłat naliczonych należności ewidencjonowana jest przez księgowe podatkowe na podstawie dokumentów źródłowych (wpłat gotówkowych i bezgotówkowych) codziennie. Po uzgodnieniu obrotów miesiąca za pomocą modułu "Nota" zestawienie syntetyczne transmitowane jest do systemu "FK". Struktura zbiorów, zasady działania modułu, przetwarzanie danych, oraz opis poszczególnych zbiorów transakcyjnych zawiera instrukcja obsługi przygotowana przez autorów, znajdująca się w Referacie Podatków.

3.*"JGU" –* działający jako księga pomocnicza służy do ewidencji wymiaru oraz wpłat podatku od nieruchomości od osób prawnych. Zasady dokonywania zapisów i transmisji do systemu FK, jak w

punkcie opisanym wyżej. Instrukcja użytkowania znajdująca się w Referacie Podatków zawiera opis zbiorów transakcyjnych i procedur przetwarzania danych.

4.*"Rolny" –* działający również jako księga pomocnicza, służy do ewidencji podatku rolnego, w podziale na rolny od osób fizycznych i prawnych. Ewidencja i transmisja danych odbywa się na takich samych zasadach jak w punkcie "2". Opis działania modułu, zbiory transakcyjne oraz procedury przetwarzania zawarte są w instrukcji znajdującej się w Referacie Podatków.

5.*"Dzierżawy" -* Wieczyste – działający w formie księgi pomocniczej, służy ewidencji wymiaru oraz wpłat należności z tytułu wieczystego użytkowania gruntów. Ewidencja odbywa się w dwóch wydziałach: wymiar prowadzony jest przez Wydział Geodezji, natomiast wpłaty należności ewidencjonowane są przez Wydział Finansowo-Budżetowy. Przenoszenie danych pomiędzy wydziałami następuje przez kopiowanie dokonywane prze informatyka Urzędu. Struktura zbiorów, zasady ewidencji oraz przetwarzania danych zawiera instrukcja obsługi znajdująca się w Referacie Księgowości.

6.*"Nota" –* moduł służący przetwarzaniu, danych prowadzonych analitycznie w księgowości podatkowej w zakresie podatków: od nieruchomości i podatku rolnego Za pomocą ustalonych w programie Nota, parametrów powiązań z kontami księgi głównej w systemie "FK", zbiorcze dane transmitowane są z poszczególnych modułów podatkowych do tego systemu w cyklach miesięcznych. Instrukcja obsługi, znajdująca się w Referacie Księgowości, zawiera informacje o poszczególnych zbiorach oraz zasady przetwarzania.

7.*"Środki trwałe" –* działający jako księga pomocnicza, podzielony jest na dwa podmoduły. Jeden służy do analitycznej ewidencji ilościowo- wartościowej środków trwałych (wysokocennych) oraz naliczanych od nich odpisów amortyzacyjnych i umorzeniowych; według tabel amortyzacji. Ewidencja prowadzona jest według obowiązującej klasyfikacji rodzajowej środków trwałych. Drugi, przeznaczony jest do ewidencji pozostałych środków trwałych (niskocennych), których wartość odpisywana jest w koszty w momencie przekazania do użytkowania. Pozostałe środki trwałe podlegające ewidencji grupowane są rodzajowo. Cały moduł działa niezależnie, to znaczy nie jest sprzężony automatycznie z systemem "FK". Dane wprowadzone do programu uzgadniane są z ewidencją wartościową z systemu "FK" w cyklach miesięcznych. Struktura zbiorów, zasady ewidencji oraz opis poszczególnych zbiorów transakcyjnych zawarte są w instrukcji obsługi znajdującej się w Referacie Księgowości.

8.*..Płace*" – moduł służy do wprowadzania i przetwarzania wszelkich danych związanych z wynagrodzeniami oraz obliczaniem świadczeń z tytułu ubezpieczenia społecznego i podatków. Do programu podłączony jest moduł umożliwiający elektroniczny przekaz danych do ZUS-u. Stanowi księgę pomocniczą nie połączoną z systemem "FK". Po uzgodnieniu miesięcznych obliczeń sporządzany jest w komórce płacowej dowód polecenia księgowania o dokonanych obrotach i wprowadzany do systemu finansowo księgowego na odpowiednie konta księgowe. Zasady działania poszczególnych zbiorów i sposoby przetwarzania danych, zawiera instrukcja obsługi znajdująca się w komórce płacowej.

9. **"***System Budżet"-* Do prowadzenia ewidencji wykonania budżetu Gminy i Miasta Czerwionka-Leszczyny przeznaczony jest program Budżet. Funkcje programu obejmują ewidencję planu

finansowego oraz jego zmian, zachodzących w trakcie roku budżetowego, w podziale na dochody i wydatki. Plan podstawowy (pierwotny) wprowadzany jest na podstawie układu wykonawczego. Zmiany wprowadzane są na podstawie uchwał Rady Miejskiej i Zarządzeń Burmistrza.

Cały plan budżetowy podzielony jest na poszczególnych dysponentów (jednostki budżetowe) i rodzaj zadań (własne, zlecone, celowe, powierzone). Szczegółowość klasyfikacji budżetowej jest rozbudowana do aktualnych potrzeb gminy umożliwiając kontrolę prawidłowej gospodarki finansowej realizowanej przez wydziały branżowe.

Wprowadzony plan oraz jego zmiany eksportowane są do systemów FK Urzędu Gminy a także jednostek: Ośrodka Pomocy Społecznej, Miejskiego Ośrodka Sportu i Rekreacji oraz Zarządu Dróg i Służb Komunalnych. Zaplanowana szczegółowość ewidencji wykonania planu w programie Budżet, wymusza dokonywanie ewidencji wykonania w poszczególnych jednostkach w tym samym układzie. Wykonanie dochodów i wydatków pozostałych jednostek tj: szkół , przedszkoli i Zespołu Ekonomiczno-Administracyjnego Szkół, wprowadzane jest do budżetu na podstawie okresowych sprawozdań budżetowych. Uzgodnione miesięcznie obroty w zakresie realizacji planu, importowane są z poszczególnych systemów FK do budżetu, gdzie następuje łączenie cząstkowych danych w całość. Odbywa się to w cyklach miesięcznych. Co kwartał dane z systemu Budżet transmitowane są do programu Bestia w którym przygotowuje się obowiązujące gminę sprawozdania z wykonania budżetu: kwartalne, półrocze i roczne.

## **7. Ochrona danych**

Bezpieczeństwo użytkowania systemu zapewniono przez powołanie administratora systemu oraz określenie zakresu dostępu poszczególnych użytkowników systemów na danym poziomie. Administrator, wprowadza do wszystkich systemów prawa dostępu użytkowników do poszczególnych funkcji systemu, określone są przez głównego księgowego (użytkownika kluczowego), który posiada dostęp do wszystkich funkcji. Wejścia do programów obwarowane są indywidualnym hasłem każdego użytkownika, co zabezpiecza system dodatkowo przed niepowołanym wejściem. Hasła indywidualne wprowadzane podczas wejścia do programu pozwalają na stwierdzenie który użytkownik i jakich dokonał zapisów.

### **8. Procedura archiwizacji danych**

Księgi rachunkowe, dowody księgowe, dokumenty inwentaryzacji, sprawozdania finansowe oraz dokumentację opisującą zasady rachunkowości przechowuje się w siedzibie Urzędu Gminy i Miasta Czerwionka-Leszczyny przez wymagany ustawowo okres. Zbiory danych stanowiące komputerowe księgi rachunkowe są bieżąco archiwizowane przez poszczególne systemy. Dodatkowo zabezpieczane są na odrębnych nośnika przez informatyka urzędu będącego jednocześnie Administratorem Bezpieczeństwa Informacji.

Dane znajdujące się na serwerach w serwerowni UGiM Czerwionka-Leszczyny są archiwizowane dwa razy w tygodniu na zewnętrzny nośnik HD oraz raz w tygodniu na zewnętrzne nośniki DVD. Kopie są zabezpieczane w stalowej szafie pancernej w odrębnym budynku (Wydział Zarządzania Kryzysowego i Ochrony Ludności).

Archiwizacji podlegają zarówno bazy danych jak i programy wykonywalne.

## **9. Informacje uzupełniające**

Księgi rachunkowe urzędu prowadzone są w kilku systemach finansowo-księgowych. Przyjęto następujące rozwiązania:

- 1. Odrębna księga FK prowadzona do ewidencji wszystkich operacji gospodarczych urzędu jako jednostki budżetowej. Posiada dwa konta bankowe, odrębnie dla dochodów i wydatków. Konto bankowe dochodów jest jednocześni kontem budżetu gminy "organu". Środki wpływające na ten rachunek bankowy są wewnętrznie rozksięgowywane na środki pieniężne budżetu i środki pieniężne urzędu.
- 2. Druga księga FK obejmuje swym zakresem wszystkie operacje budżetu gminy tzw. "organ". Stąd przekazywane są środki finansowe dla poszczególnych jednostek budżetowych, w tym na konto bankowe wydatków urzędu. Wynikające z techniki prowadzenia księgowości, zapisy operacji wspólnych (odsetki od kredytów) odbywają się w jednostce na podstawie wystawianego dowodu polecenie księgowania.
- 3. W trzecim systemie finansowo-księgowym prowadzona jest ewidencja wszelkich operacji gospodarczych Gminnego Funduszu Ochrony Środowiska i Gospodarki Wodnej.

Zasady działania i obsługi poszczególnych systemów są jednakowe.

Za pomocą ręcznej techniki księgowania prowadzone są:

♦karty kontowe do ewidencji analitycznej wpłat należności z tytułu opłaty eksploatacyjnej. Do systemu FK dane wprowadzane są równolegle.

♦karty kontowe do ewidencji podatku leśnego od osób prawnych. Ewidencja w systemie FK prowadzona jest równolegle.

♦analityczne karty ilościowo-wartościowe do ewidencji wartości niematerialnych i prawnych nisko i wysokocennych (do kont 020 i 021) oraz magazynu obrony cywilnej.

♦karty ilościowo-wartościowe stanowiące ewidencję analityczną do konta 310 materiały. Na koncie tym ewidencjonowane są zapasy materiałów.

### **Wykaz użytkowanych programów komputerowych**

#### **za pomocą których prowadzone są księgi rachunkowe Urzędu**

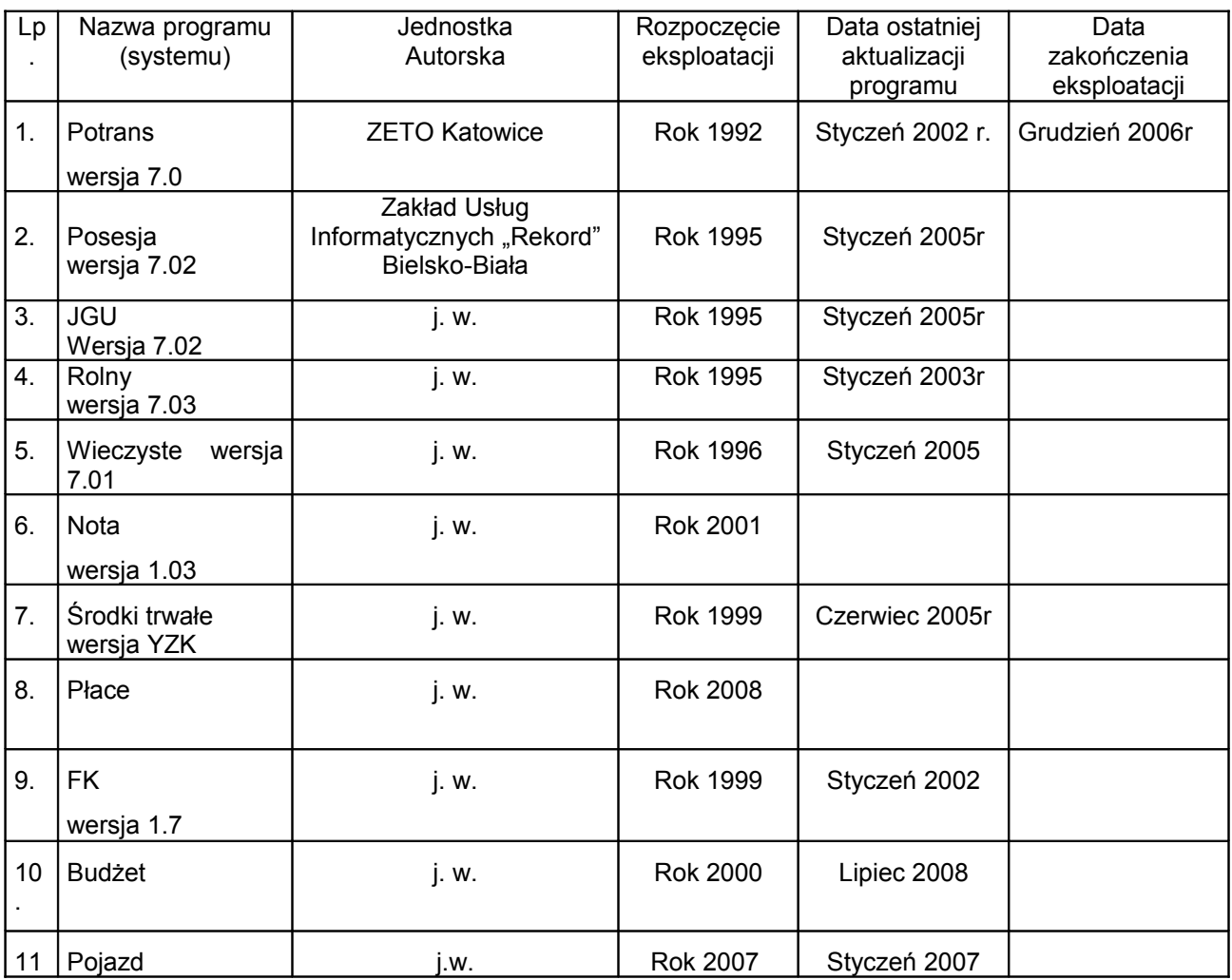